**Previous Lecture:** 

**Recursion** 

- **Service Service Today's Lecture:** 
	- **Sorting and searching** 
		- $\blacksquare$  Insertion sort, linear search
		- Read about *Bubble Sort* in Insight
	- **.** "Divide and conquer" strategies
		- **Binary search, merge sort**
- **Announcements** 
	- **Discussion in Upson B7 lab this week**
	- **P6** due Thursday at IIpm
	- **Final exam: Dec 17th 7pm, Barton Indoor Track WEST**

Searching for an item in a collection

Is the collection organized? What is the organizing scheme?

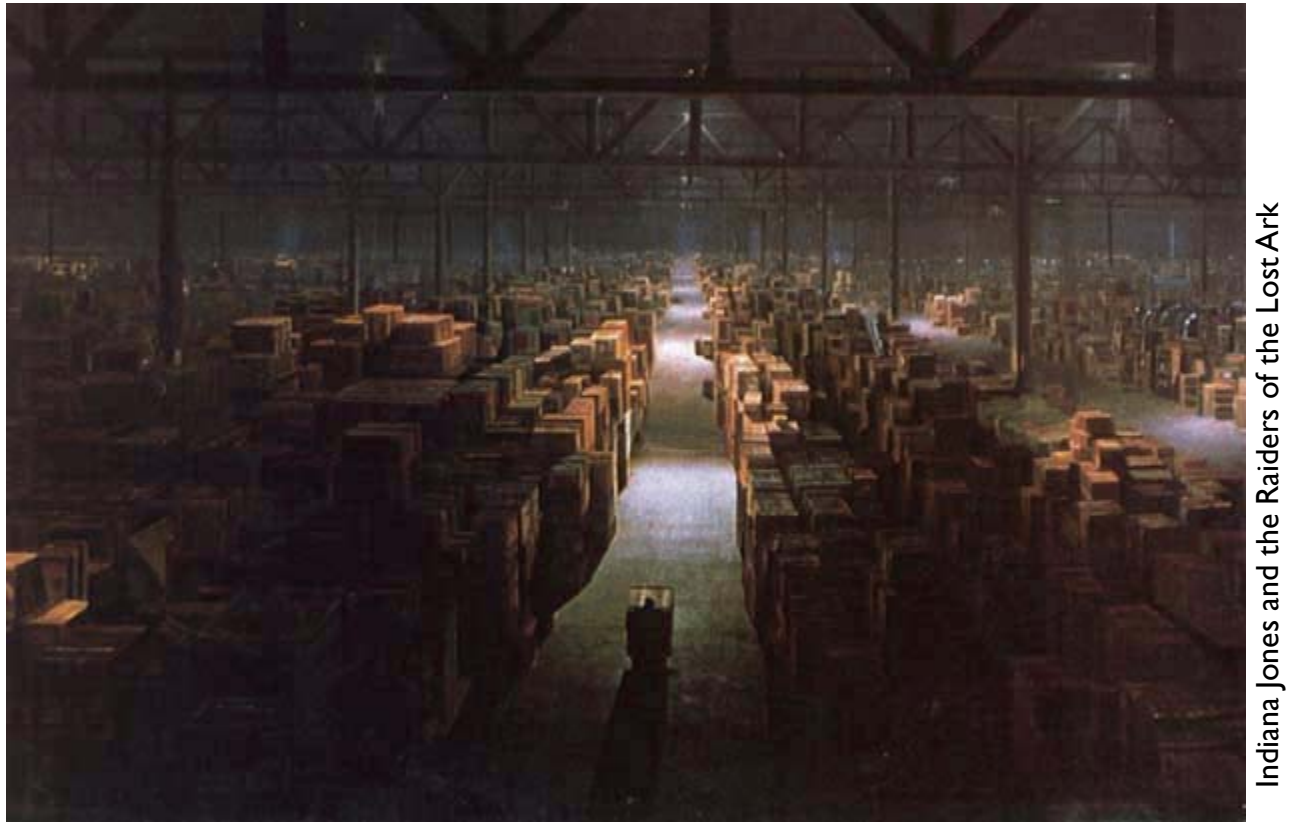

Lecture 26 4

#### Sorting data allows us to search more easily

Name

Jorge

Ahn

Chi

 $D<sub>0</sub>$ 

**Oluban** 

Minale

 $07<sub>2</sub>$ 

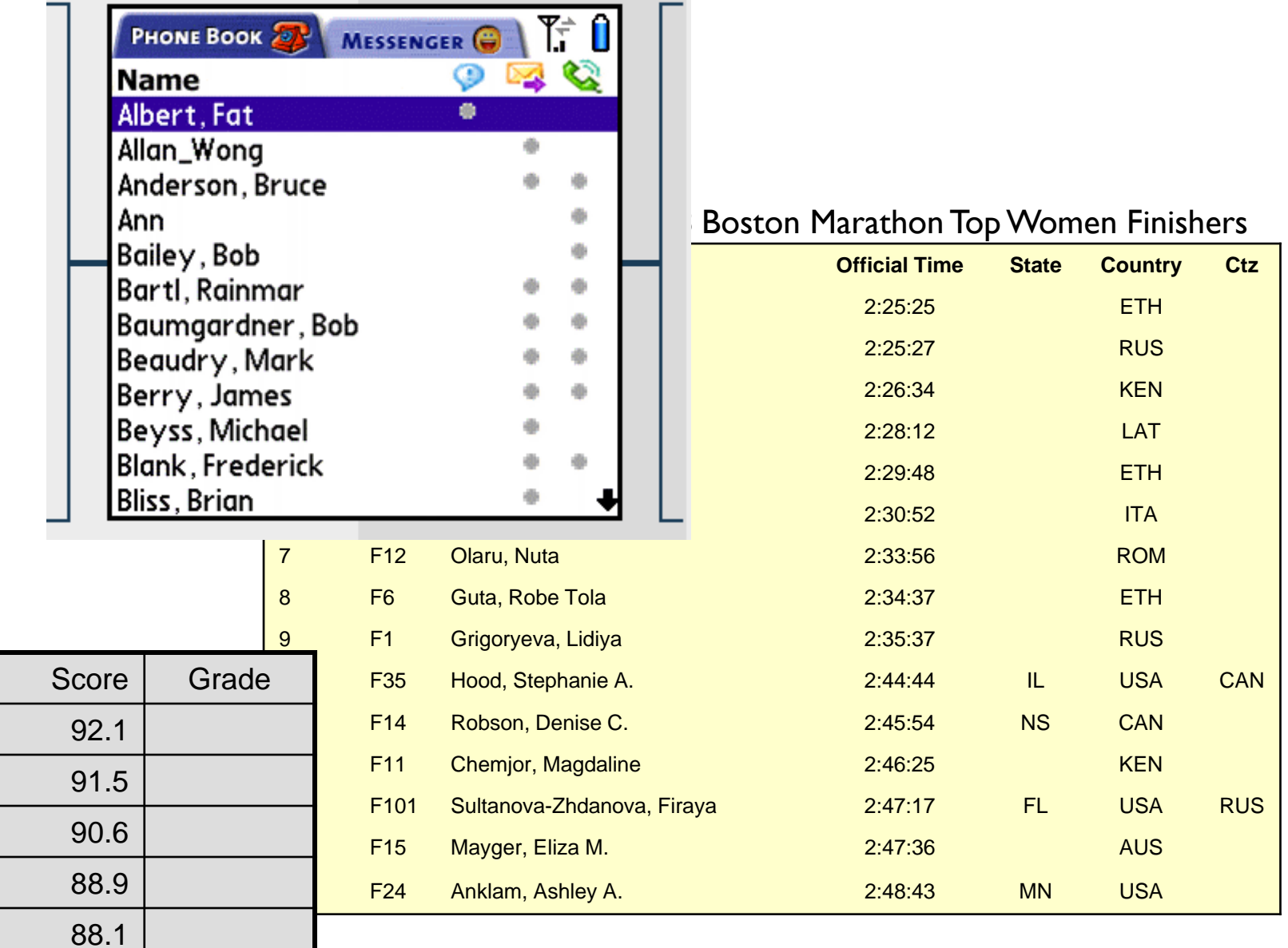

# There are many algorithms for sorting

- **Insertion Sort** (to be discussed today)
- $\overline{\mathbb{R}^2}$ Bubble Sort (read *Insight* §8.2)
- **Merge Sort** (to be discussed Thursday)
- Quick Sort (a variant used by Matlab's built-in **sort** function)
- **Each has advantages and disadvantages. Some** algorithms are faster (time-efficient) while others are memory-efficient
- *Great opportunity for learning how to analyze programs and algorithms!*

The Insertion Process

**Given a sorted array x, insert a number y such** that the result is sorted

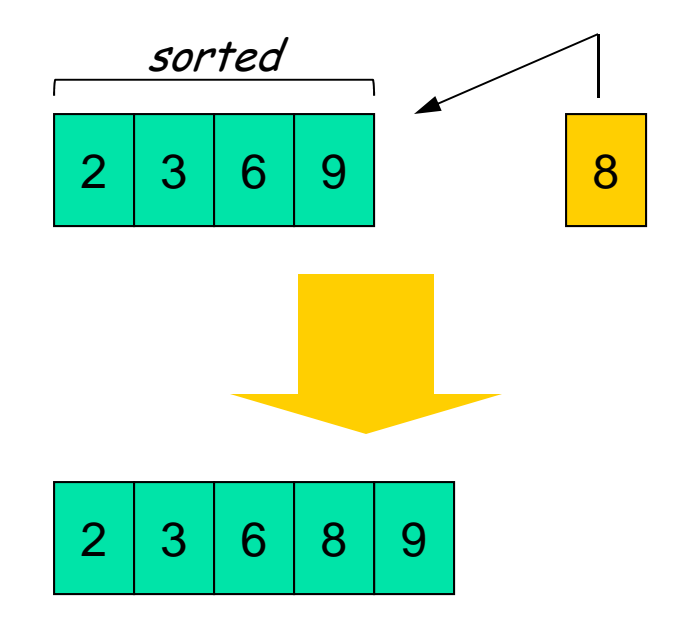

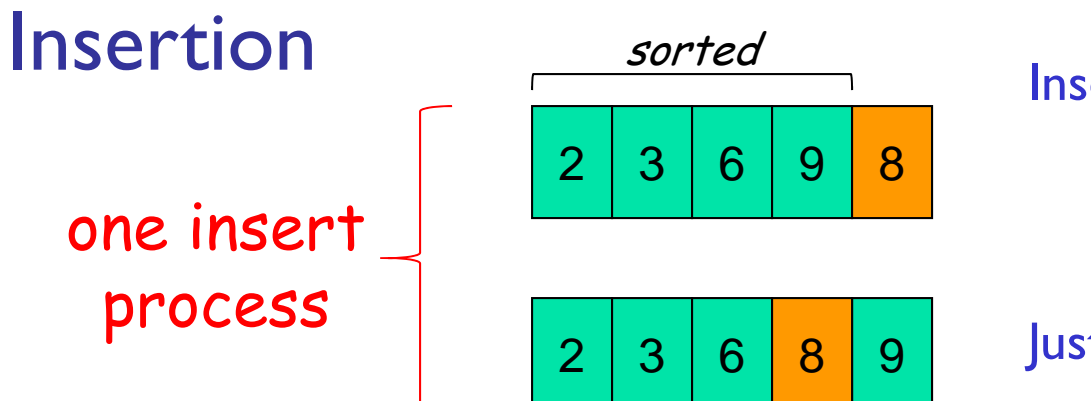

#### Insert 8 into the sorted segment

Just swap 8 & 9

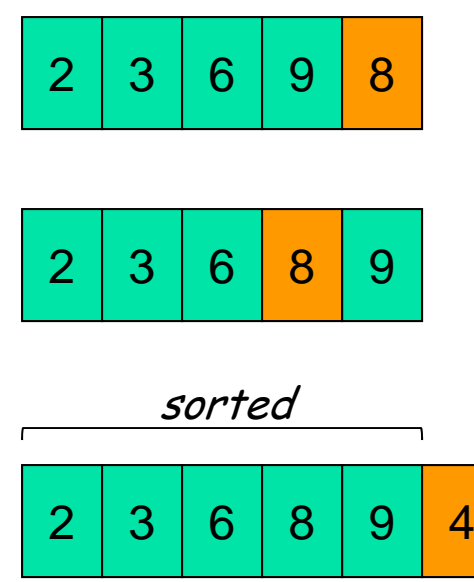

#### Insert 4 into the sorted segment

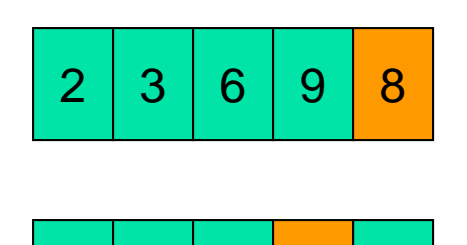

6

8

9

2

3

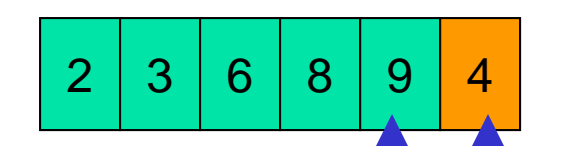

Compare adjacent components: swap 9 & 4

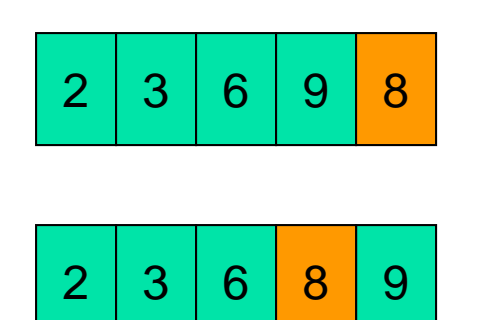

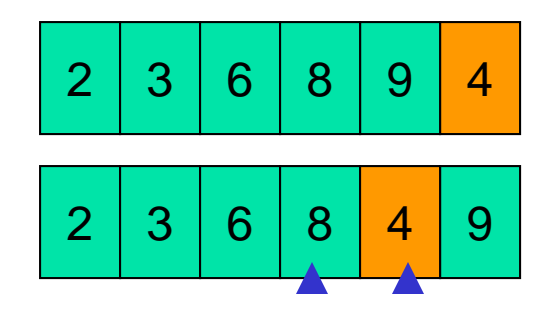

Compare adjacent components: swap 8 & 4

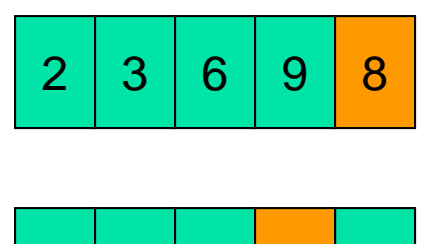

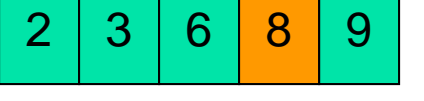

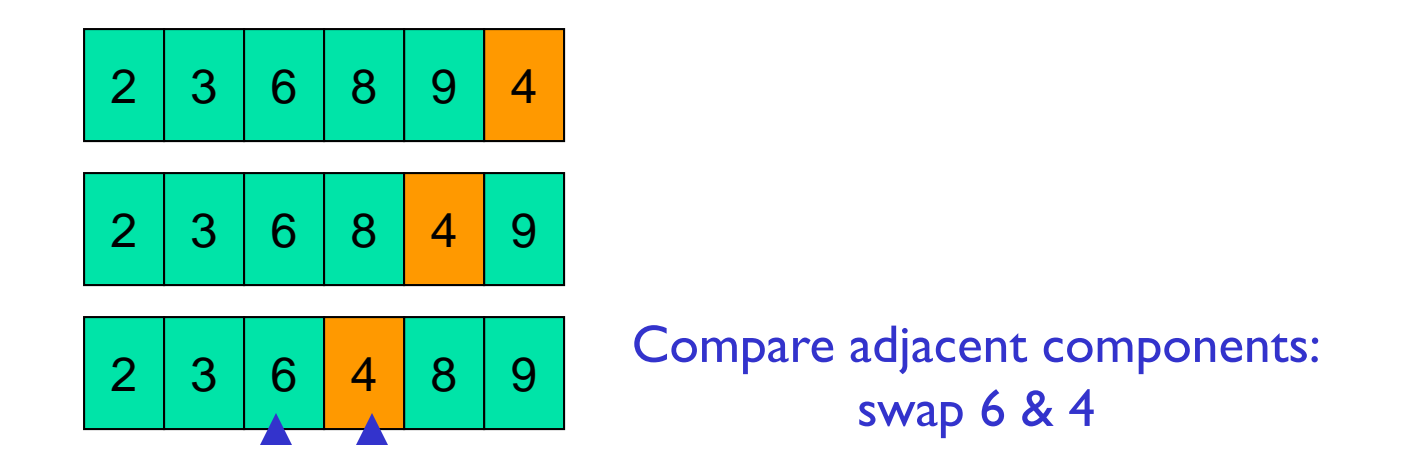

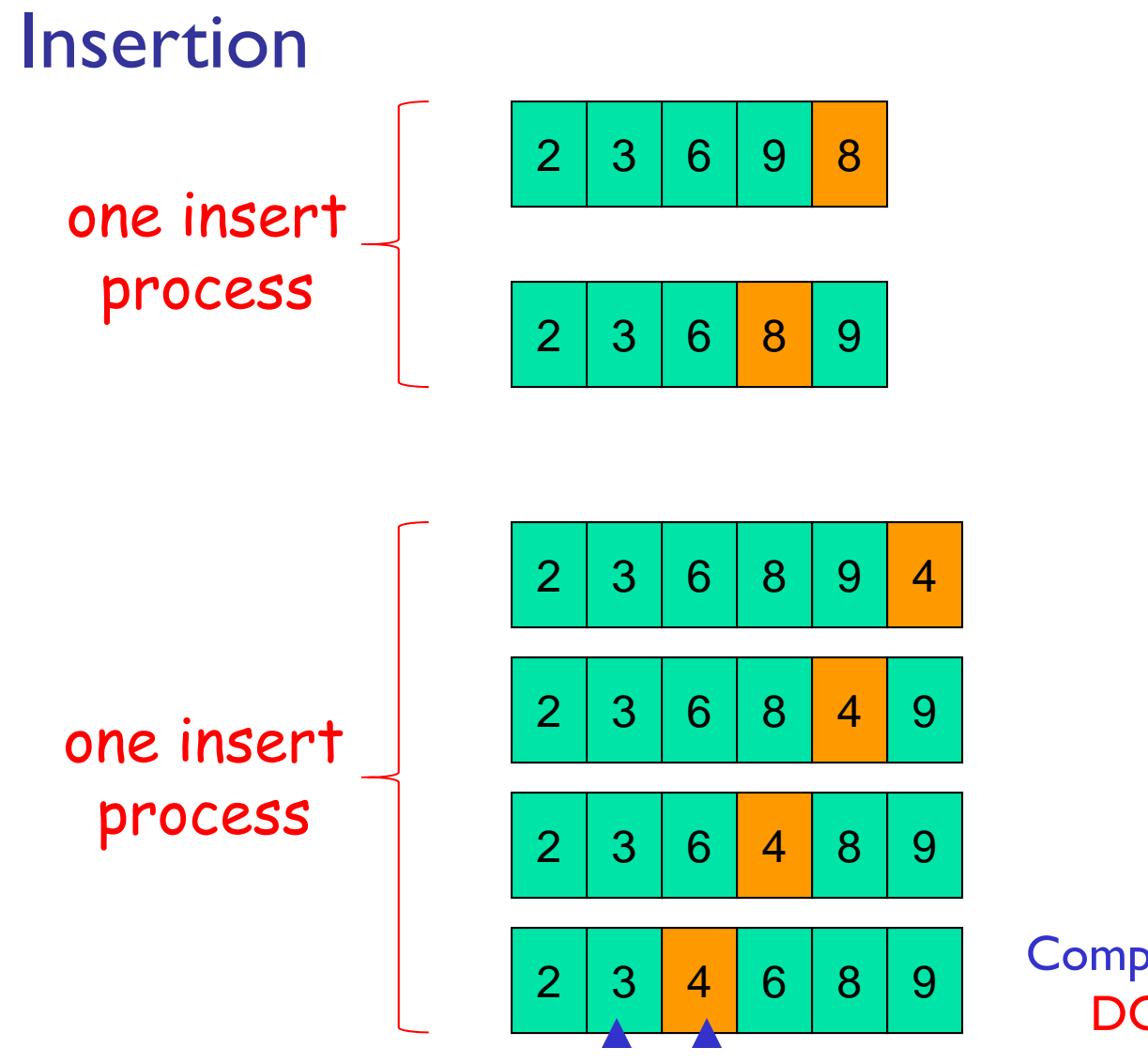

Compare adjacent components: DONE! No more swaps.

See **Insert.m** for the insert process

## Sort vector **x** using the Insertion Sort algorithm

Need to start with a *sorted* subvector. How do you find one?

#### **x**

```
Insert x(2): [x(1:2),C,S] = Insert(x(1:2))
Insert x(3): [x(1:3),C,S] = Insert(x(1:3))
Insert x(4): [x(1:4),C,S] = Insert(x(1:4))
Insert x(5): [x(1:5),C,S] = Insert(x(1:5))
Insert x(6): [x(1:6),C,S] = Insert(x(1:6))
Length I subvector is "sorted"
```
#### **InsertionSort.m**

## Insertion Sort vs. Bubble Sort

- Read about Bubble Sort in *Insight* §8.2
- **B** Both algorithms involve the repeated comparison of adjacent values and swaps
- **Service Service Find out which algorithm is more efficient on** average

Other efficiency considerations

- **N** Worst case, best case, average case
- **Use of subfunction incurs an "overhead"**
- **Remory use and access**

- **Example: Rather than directing the** *insert* **process** to a subfunction, have it done "in-line."
- Also, Insertion sort can be done "in-place," i.e., using "only" the memory space of the original vector.

```
function x = InsertionSortInplace(x)
% Sort vector x in ascending order with insertion sort
n = length(x);
```

```
for i= 1:n-1
```

```
% Sort x(1:i+1) given that x(1:i) is sorted
```

```
function x = InsertionSortInplace(x)
% Sort vector x in ascending order with insertion sort
n = length(x);
for i= 1:n-1% Sort x(1:i+1) given that x(1:i) is sorted
      j= i;
      while
          % swap x(j+1) and x(j)
          j= j-1;
      endend
```
Sort an array of objects

- **E** Given x, a 1-d array of Interval references, sort **x** according to the widths of the Intervals from narrowest to widest
- **U**se the insertion sort algorithm
- **How much of our code needs to be changed?**

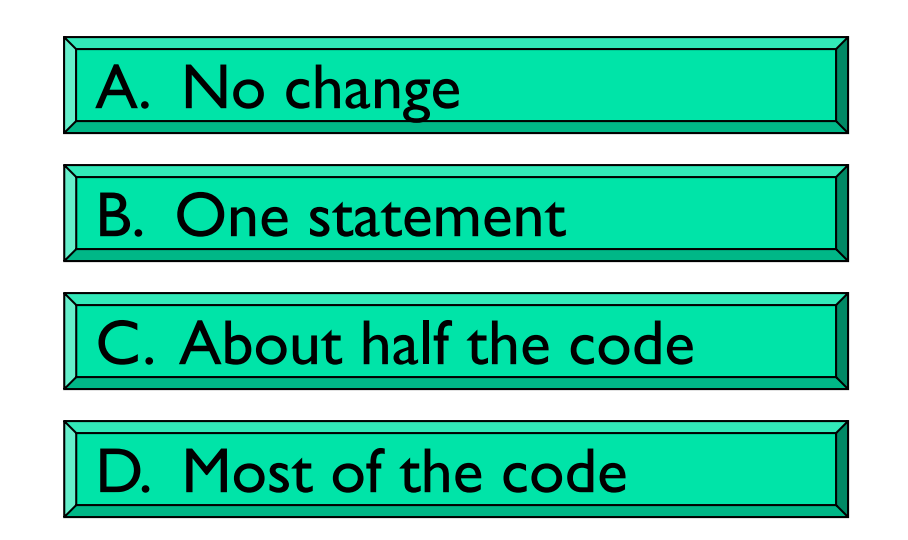

Sort an array of objects

- **E** Given x, a 1-d array of Interval references, sort **x** according to the widths of the Intervals from narrowest to widest
- **U**se the insertion sort algorithm
- **How much of our code needs to be changed?**

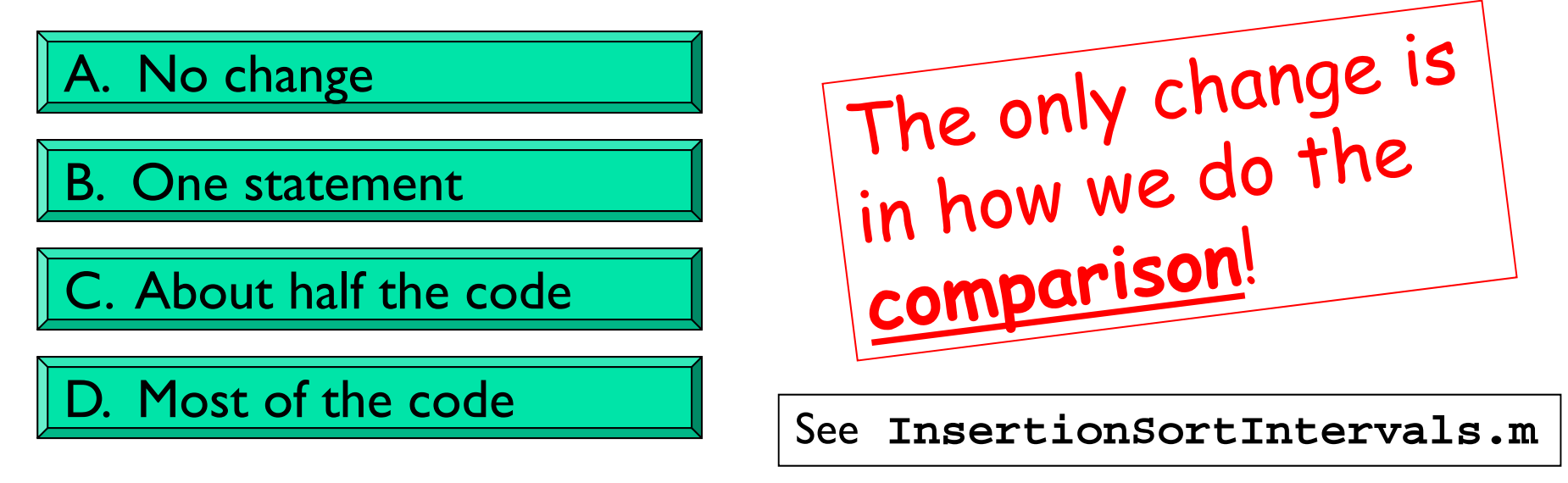

Searching for an item in a collection

Is the collection organized? What is the organizing scheme?

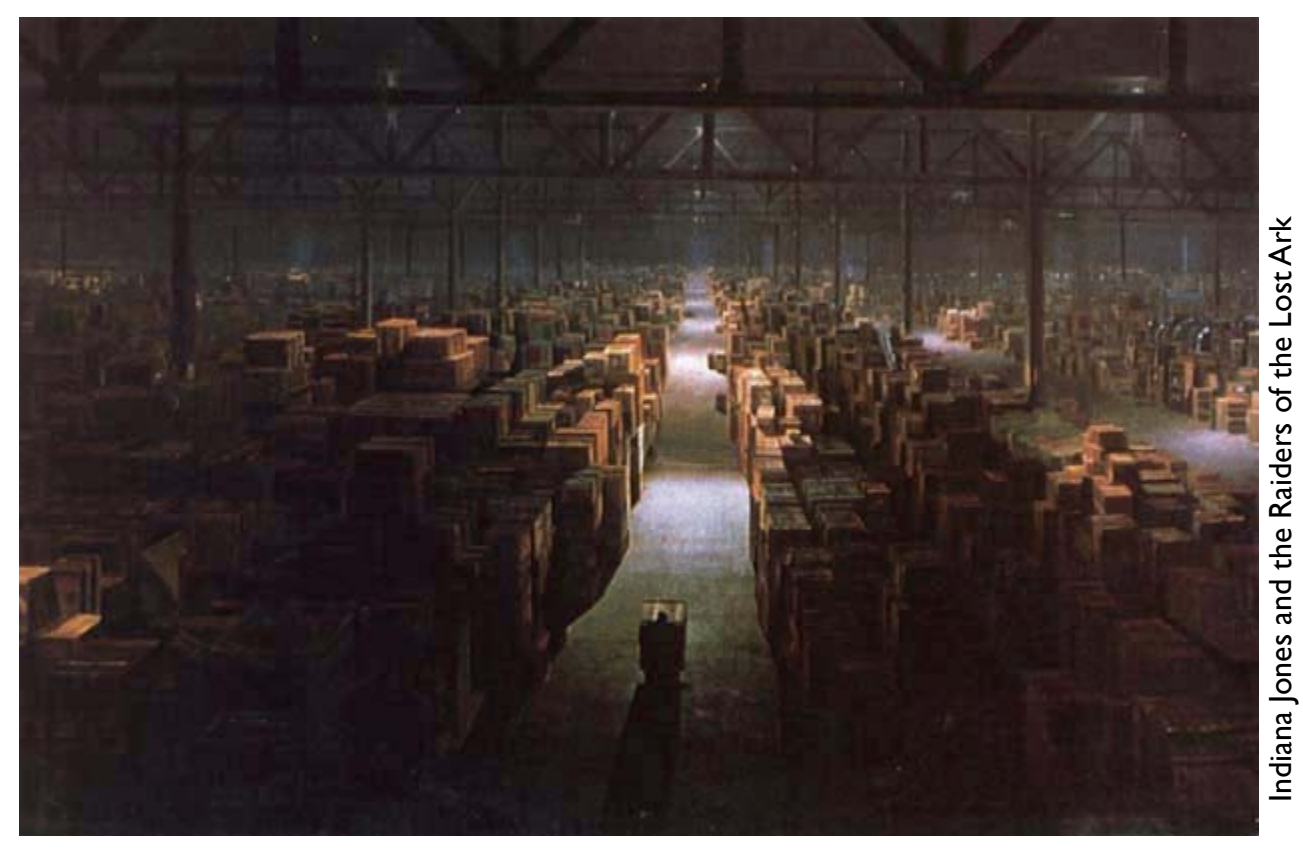

Searching for an item in an unorganized collection?

- $\blacksquare$  May need to look through the whole collection to find the target item
- **Service Service** ■ E.g., find value x in vector v

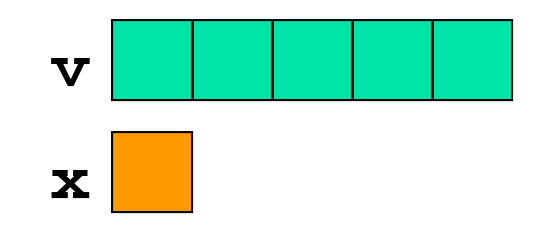

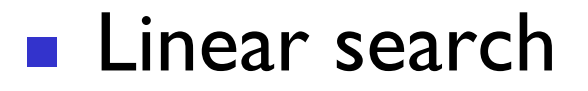

```
% f is index of first occurrence 
% of value x in vector v.% f is -1 if x not found.
k= 1;
while k<=length(v) && v(k)~=x 
    k= k + 1;
endif k>length(v) 
    f= -1; % signal for x not found
elsef= k;
```

```
% Linear Search
% f is index of first occurrence 
% of value x in vector v.% f is -1 if x not found.
k= 1;
while k<=length(v) && v(k)~=x 
    k= k + 1;
endif k>length(v) 
    f= -1; % signal for x not found
elsef= k;
```
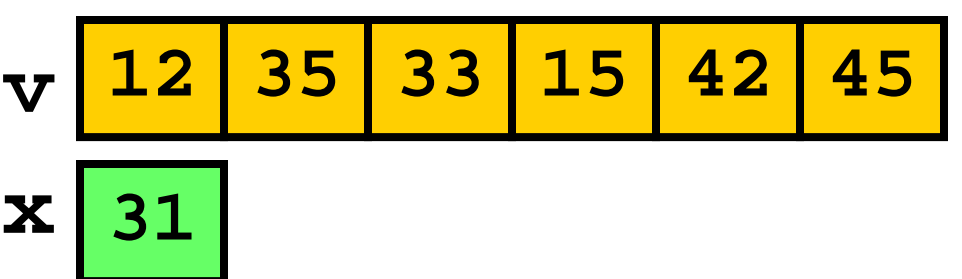

```
% Linear Search
% f is index of first occurrence % of value x in vector v.% f is -1 if x not found.k= 1;
while k<=length(v) && v(k)~=x 
    k= k + 1;
endif k>length(v) 
    f= -1; % signal for x not found
elsef= k;
endA. squared
                                         C. the same
                                         B. doubled
                                        D. halved
```
Suppose another vector is twice as long as v. The expected "effort" required to do a linear search is …

Lecture 27 43

```
% Linear Search% f is index of first occurrence 
% of value x in vector v.% f is -1 if x not found.
k= 1;
while k<=length(v) && v(k)~=x 
    k= k + 1;
endif k>length(v) 
    f= -1; % signal for x not found
elsef= k;
```
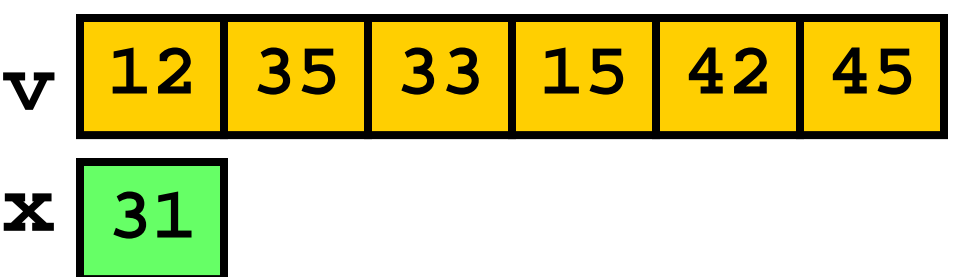

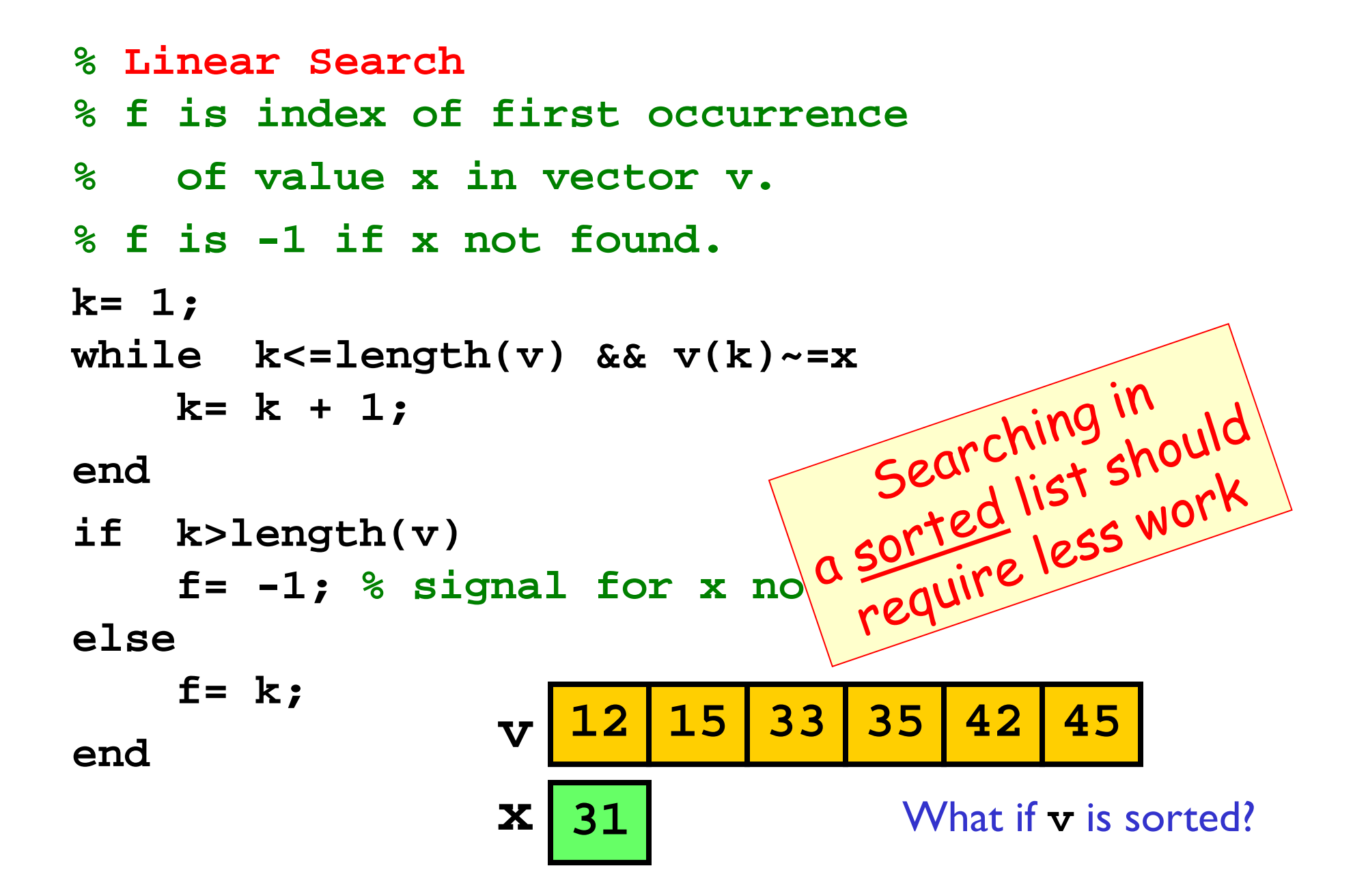

# An ordered (sorted) list

The Manhattan phone book has 1,000,000+ entries.

How is it possible to locate a name by examining just a tiny, tiny fraction of those entries?

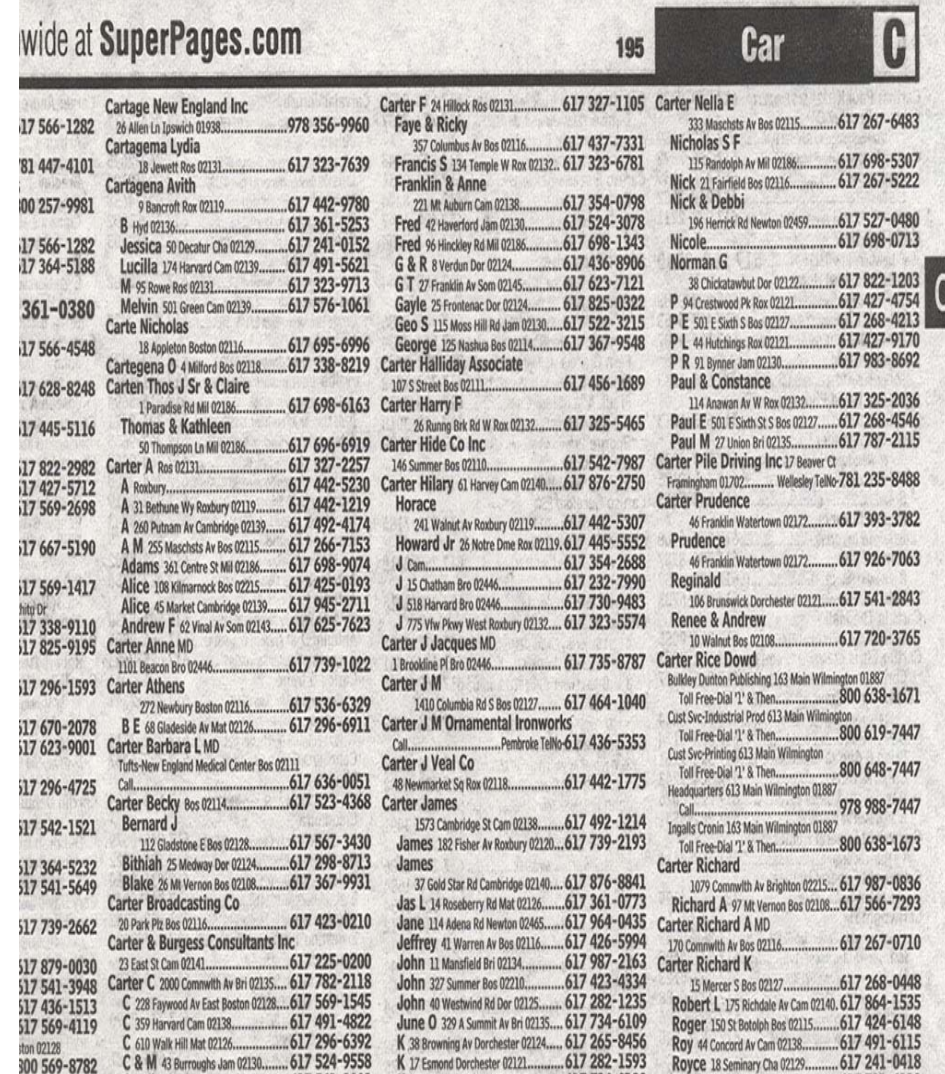

Key idea of "phone book search": repeated halving

To find the page containing Pat Reed's number…

while (Phone book is longer than I page) Open to the middle page. if "Reed" comes before the first entry, Rip and throw away the 2<sup>nd</sup> half. elseRip and throw away the 1<sup>st</sup> half. end

What happens to the phone book length?

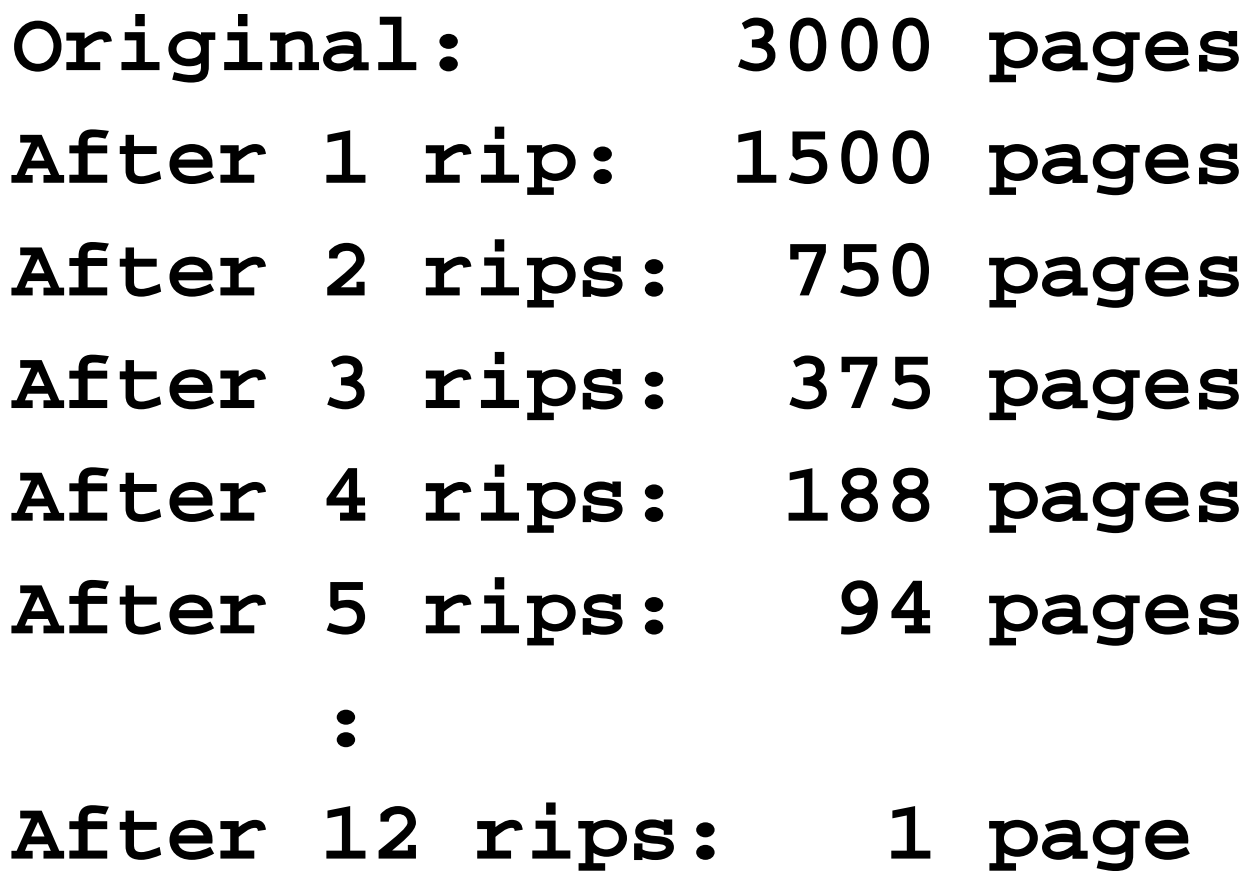

Binary Search

Repeatedly halving the size of the "search space" is the main idea behind the method of binary search.

An item in a sorted array of length **n** can be located with just log<sub>2</sub> n comparisons.

```
% Linear Search% f is index of first occurrence of value x in vector v.% f is -1 if x not found.
k= 1;
while k < = length(v) & v(k) \sim = xk= k + 1;
endif k>length(v) 
     f= -1; % signal for x not found
elsef= k;
                            n comparisons against the target
endomparisons against the<br>are needed in worst case,<br>are needed in worst case,
                                     needed in work.
```
Binary Search

Repeatedly halving the size of the "search space" is the main idea behind the method of binary search.

An item in a sorted array of length **n** can be located with just log<sub>2</sub> n comparisons.

"Savings" is significant!

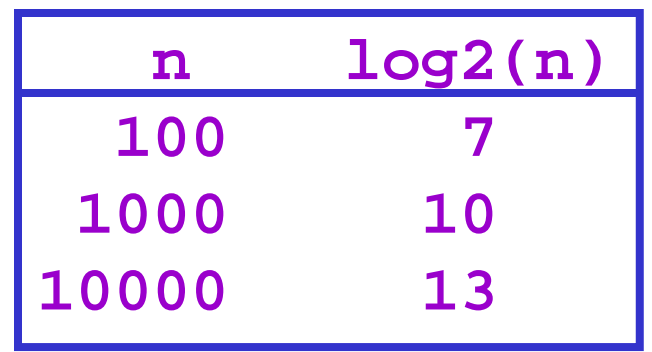

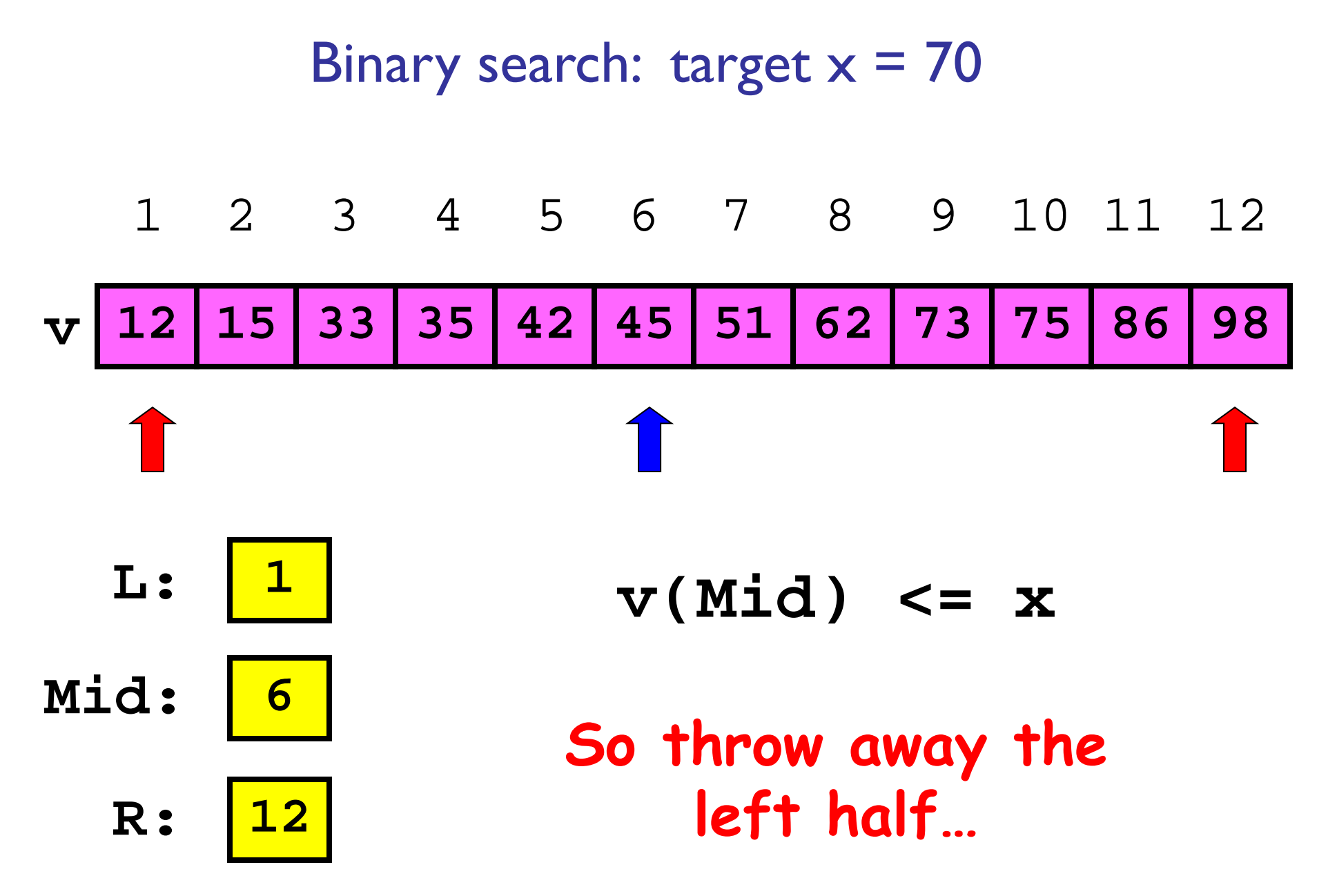

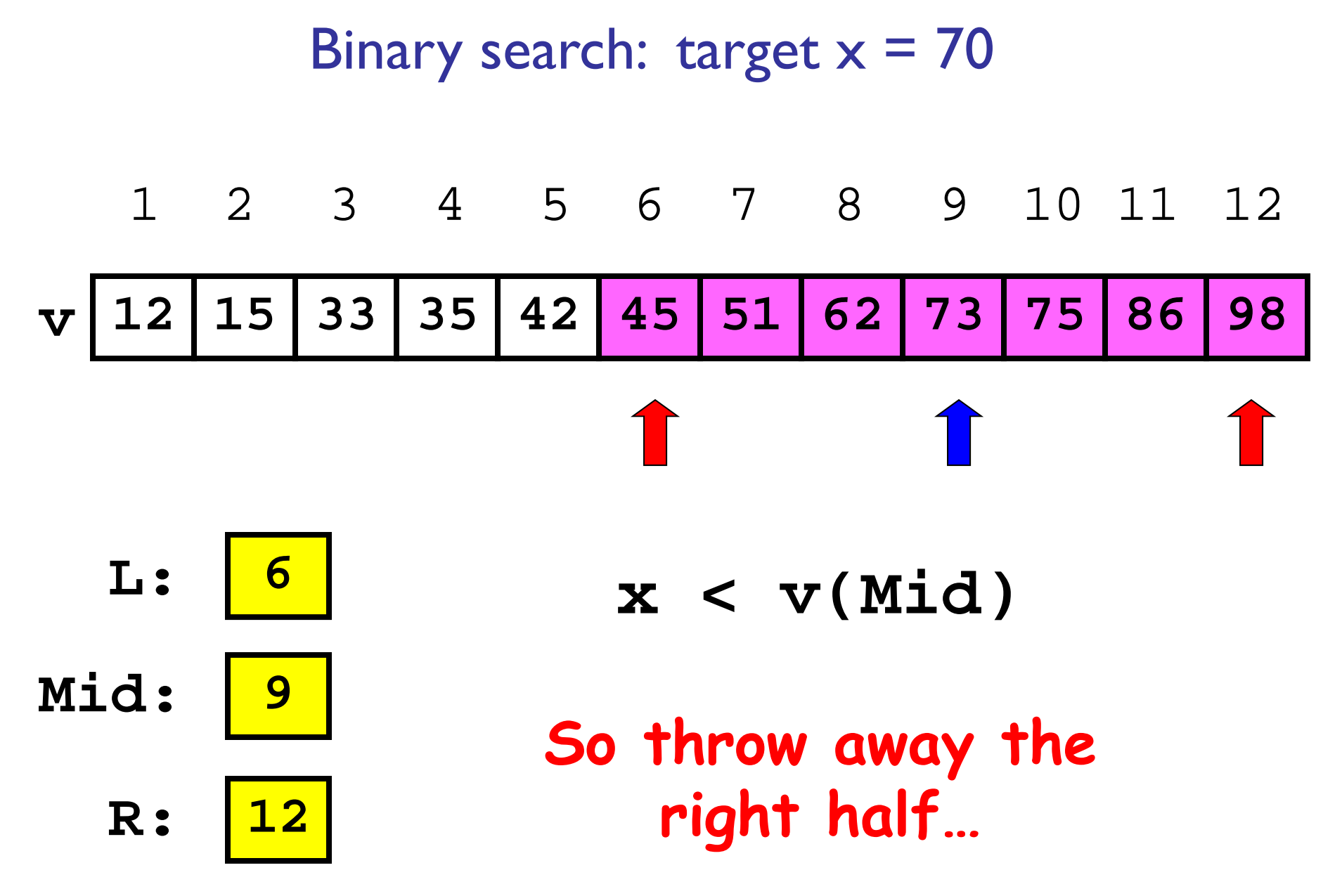

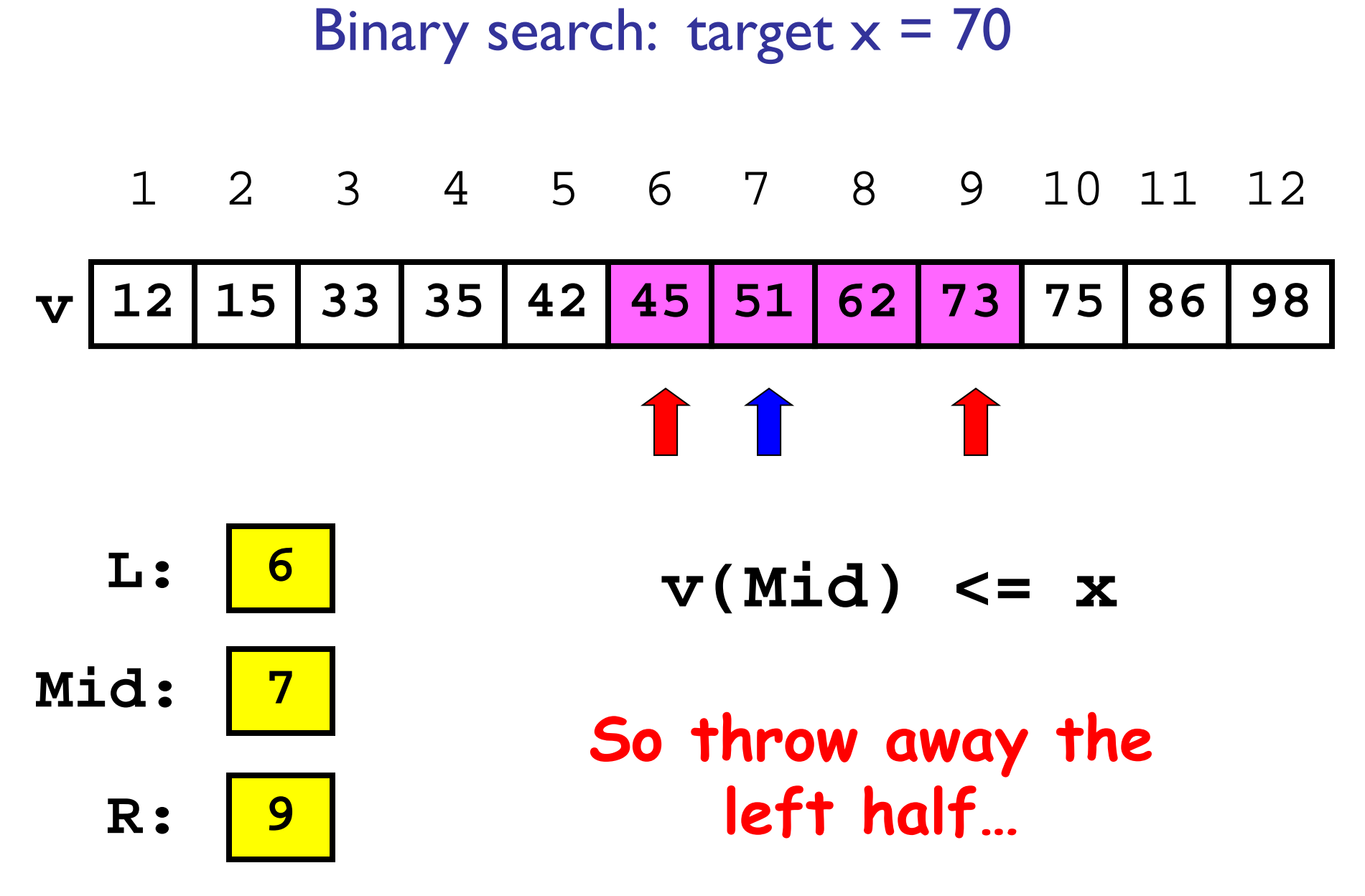

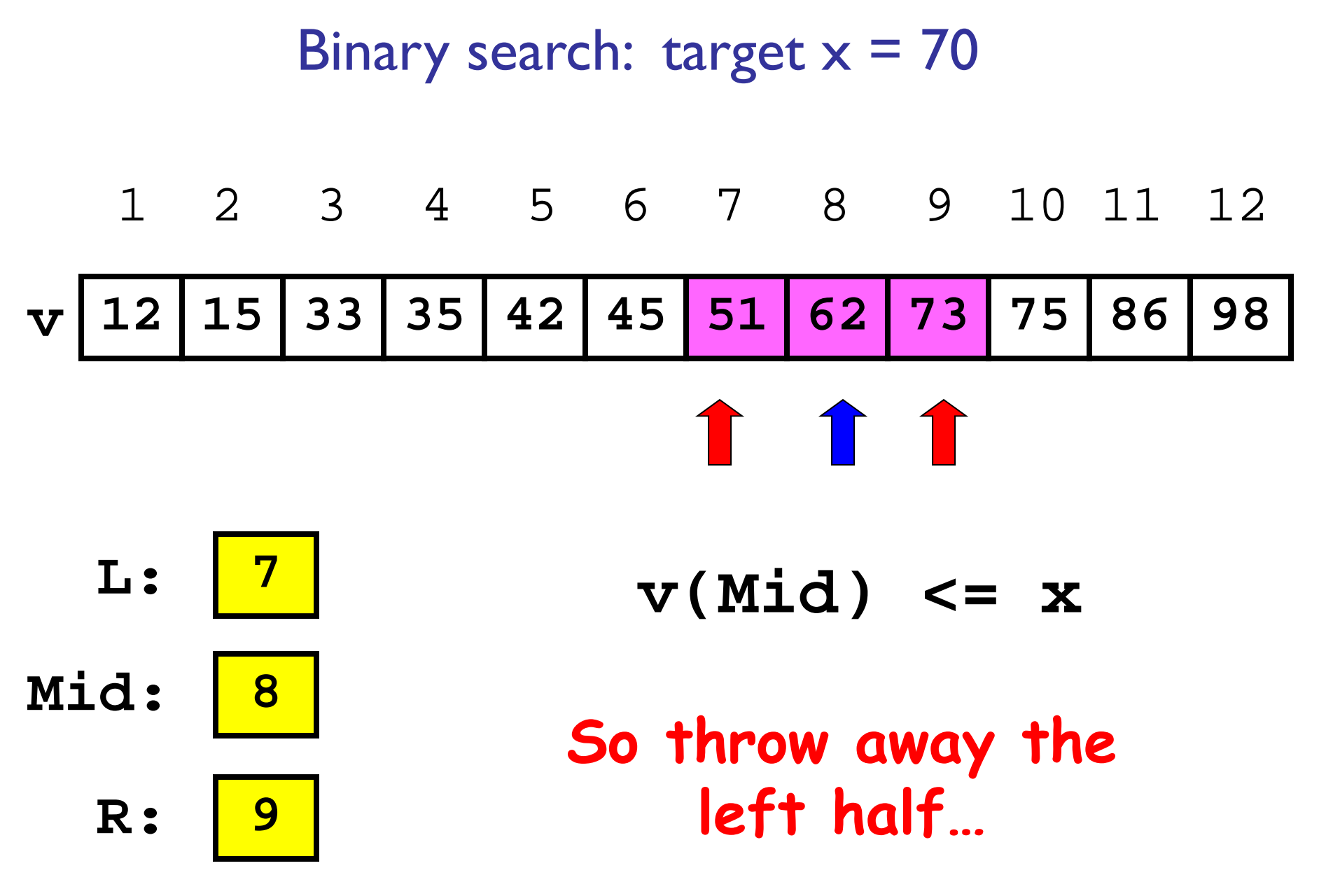

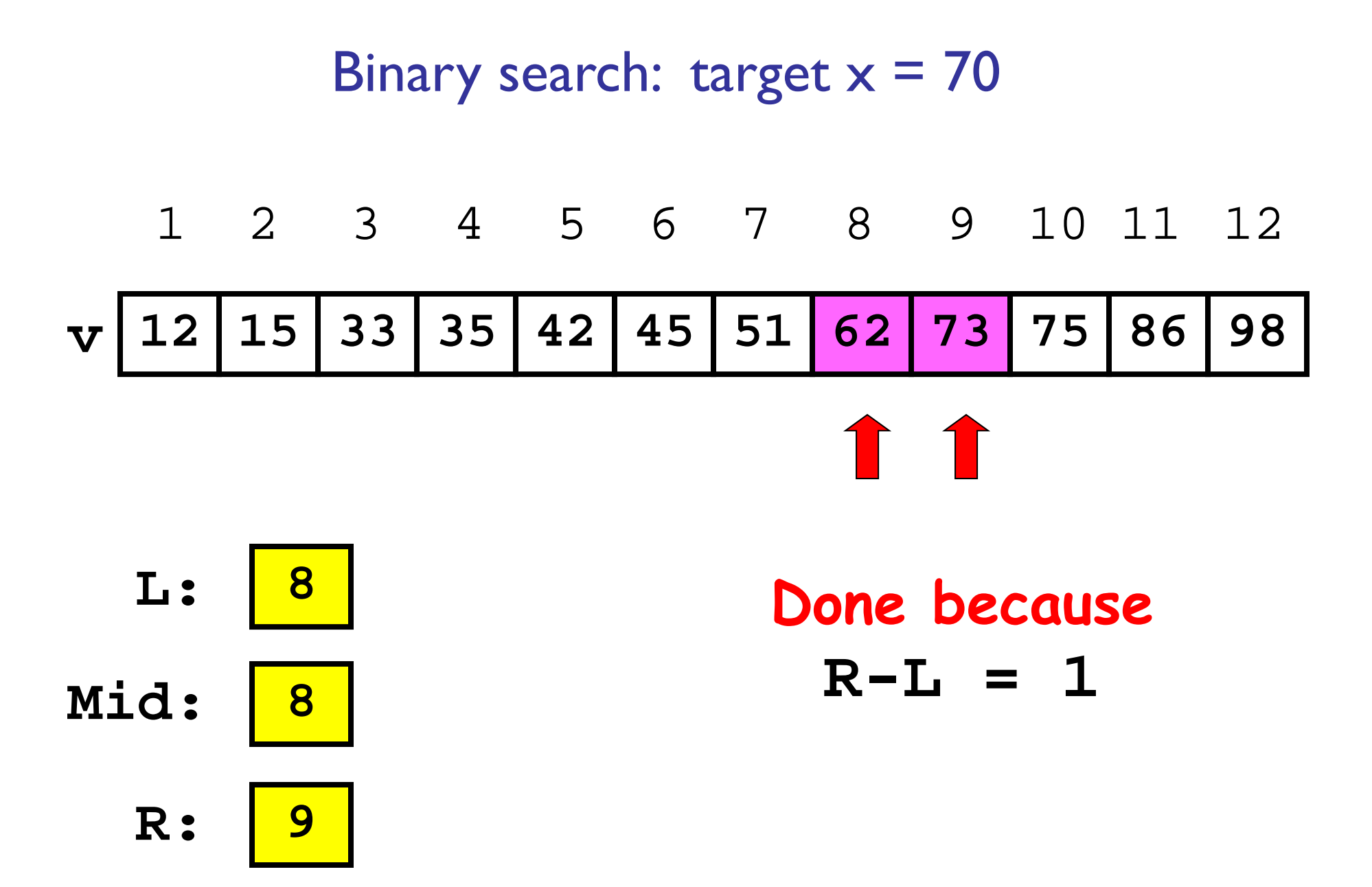

```
function L = binarySearch(x, v)
% Find position after which to insert x. v(1)<…<v(end). 
% L is the index such that v(L) <= x < v(L+1);
% L=0 if x<v(1). If x>v(end), L=length(v) but x~=v(L).
```
**% Maintain a search window [L..R] such that v(L)<=x<v(R). % Since x may not be in v, initially set ... L=0; R=length(v)+1;**

```
% Keep halving [L..R] until R-L is 1,
% always keeping v(L) <= x < v(R)
while R ~= L+1 m= floor((L+R)/2); % middle of search window
    ifelseendend
```

```
function L = binarySearch(x, v)
```

```
% Find position after which to insert x. v(1)<…<v(end). 
% L is the index such that v(L) <= x < v(L+1);
% L=0 if x<v(1). If x>v(end), L=length(v) but x~=v(L).
```

```
% Maintain a search window [L..R] such that v(L)<=x<v(R).
% Since x may not be in v, initially set ...
L=0; R=length(v)+1;
```

```
% Keep halving [L..R] until R-L is 1,
% always keeping v(L) <= x < v(R)
while R ~= L+1 m= floor((L+R)/2); % middle of search window
    if v(m) \leq x
```

```
L= m;
else
```
**R= m;**

**end**

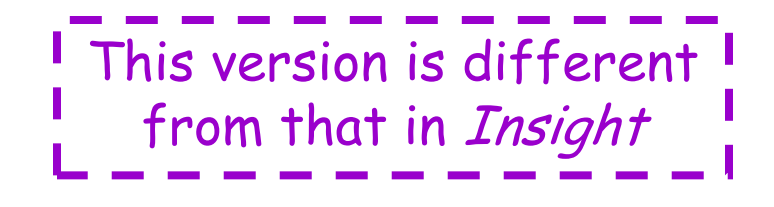

#### **function L = binarySearch(x, v) % Find position after which to insert x. v(1)<…<v(end). % L is the index such that v(L) <= x < v(L+1);**

```
% L=0 if x<v(1). If x>v(end), L=length(v) but x~=v(L).
```

```
% Maintain a search window [L..R] such that v(L)<=x<v(R).
% Since x may not be in v, initially set ...
L=0; R=length(v)+1;
```

```
% Keep halving [L..R] until R-L is 1,
% always keeping v(L) <= x < v(R)
while R ~= L+1 m= floor((L+R)/2); % middle of search window
   if v(m) \leq xL= m;
   elseR= m;
   end20 30 40 46 50 52 68 70
                 0 1 2 3 4 5 6 7 8 9Play with showBinarySearch.m
```